# SAULT COLLEGE OF APPLIED ARTS & TECHNOLOGY SAULT STE. MARIE, ONTARIO

## COURSE OUTLINE

COMPUTER AWARENESS

Course Outline:

EDP 110

ONE

Code No.:

Program:

Semester:

Date:

Au thor:

SEPTEMBER, 1989

GRANT DUNLOP

New:

OFFICE PROCEDURES/RETAIL SALES, G.A.S.

x<br>Revision:

APPROVED:

Chairperson

## COMPUTER AWARENESS EDP 110

#### PHILOSOPHY/GOALS

To introduce students to computerized programs most commonly used in the office environment. Throughout the course, the student will have access to a computer and will be encouraged to learn at a progressive pace. Successful students will have an appreciation of what a computer is, what it can be capable of doing, where it is of most use in an office setting, and why it is important to have a basic literacy on it's use.

#### GENERAl. OBJECTIVES

The course has been designed to provide the student access to three types of general use computer software programs, these being a word processing package called Word Perfect; a financial worksheet program called Lotus 1-2-3; and a customer financial management package named ACCPAC Accounts Receivable. Since these products, or ones of similar design and application, are used in a large variety of offices, large and small, the student will have had access to job entry skills needed to secure relevant employment.

#### COURSE PRESENTATION

The material in the course of study will be covered by:

- 1. Assigned reading of hand out materials.
- 2. Application of material on the machine from written and verbal instructions.
- 3. Classroom time to complete required assignments under the assistance of the instructor.

#### COURSE OUTLINE

WEEK

- 1-2 Introduction to computer technology, hardware and software
- 3-6 Basics of word processing, using Word Perfect (2 assignments)

TEST #1

## **COMPUTER AWARENESS** EDP 110

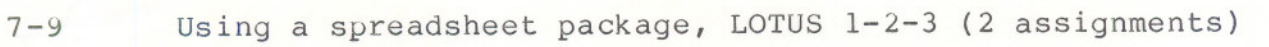

- 10-15 Managing customer accounts using ACCPAC Accounts Receivable (3 assignments)
- 16 Final week for assignment submission

TEST #2

#### EVALUATION

Final grade will be assigned as follows:

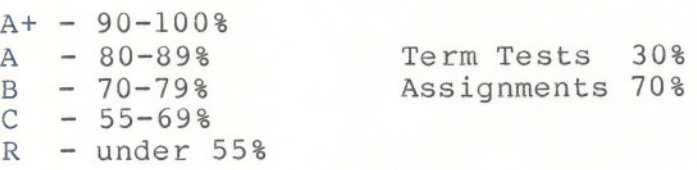

#### **SPECIFIC OBJECTIVES**

The student will be able to:

#### Computer Theory

-explain how computers have evolved -define data, information, and information processing -identify the purpose of an information system -identify the benefits of computers to the business user -describe the "office of the future" -recognize some modern methods and procedures being used to handle routine office tasks -discuss the need for offices to change methods of handling information -distinguish between microcomputers, minicomputers, and mainframes -identify the components and functions of a computer system -explain the difference between hardware and software -identify the components and functions of a central processing unit -explain how computers are directed to do something -explain how data is stored in computers -discuss media used for permanent storage

## **COMPUTER AWARENESS** EDP 110

#### WORD PROCESSING

-prepare diskettes to store data -start Word Perfect -recognize the functions of the keyboard -enter text and move around the data -edit text and save a document -exit and retrieve a document -enhance text by centering, bolding and underlining -use the blocking feature -cut, paste and copy text -set tabs and indent -use line spacing and page formats -draw lines -activate the search and replace function -utilize the spell checker and the thesaurus

### LOTUS  $1-2-3$

-understand the basic theory of the worksheet -recognize the functions of the keyboard -create worksheets, enter labels, numeric data and formulas -understand automatic recalculation and "what if?" -select commands through menu options such as copy; file; graph; move; print; range; and format

#### ACCPAC ACCOUNTS RECEIVABLE

-explain the theory of computerized accounts receivable operations -create a company profile with customer and system options -create new customer accounts and modify existing accounts -enter sales invoice data as well as cash receipts and adjustments -print the appropriate journals for record keeping and corrections -process data for various managerial reports -maintain the system and perform year end processing

---- **-**